Introduction to Computer Organization and MIPS Assembly Language - Part 1 -

# Textbook

Computer Organization & Design:

The Hardware/Software Interface

- $\div$  Fifth Edition, 2013
- $\diamond$  David Patterson and John Hennessy
- $\Diamond$  Morgan Kaufmann

## Some Important Questions to Ask

- What is Assembly Language?
- What is Machine Language?
- ❖ How is Assembly related to a high-level language?
- Why Learn Assembly Language?
- What is an Assembler, Linker, and Debugger?

# A Hierarchy of Languages

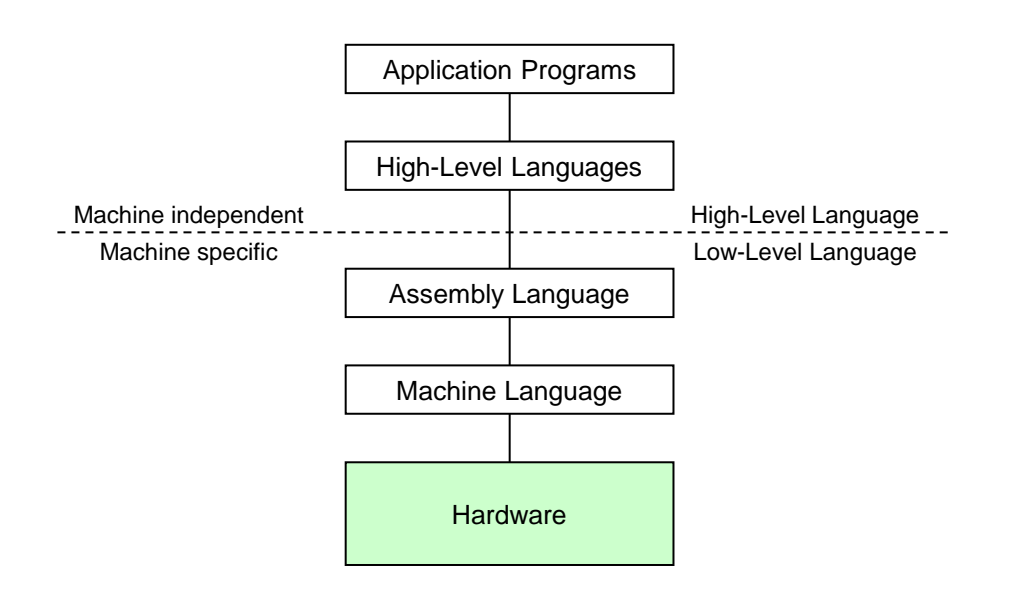

# Assembly and Machine Language

### ❖ Machine language

- $\Diamond$  Native to a processor: executed directly by hardware
- $\Diamond$  Instructions consist of binary code: 1s and 0s

### \* Assembly language

- $\Diamond$  Slightly higher-level language
- $\Diamond$  Readability of instructions is better than machine language
- $\Diamond$  One-to-one correspondence with machine language instructions
- Assemblers translate assembly to machine code
- Compilers translate high-level programs to machine code

### Compiler and Assembler

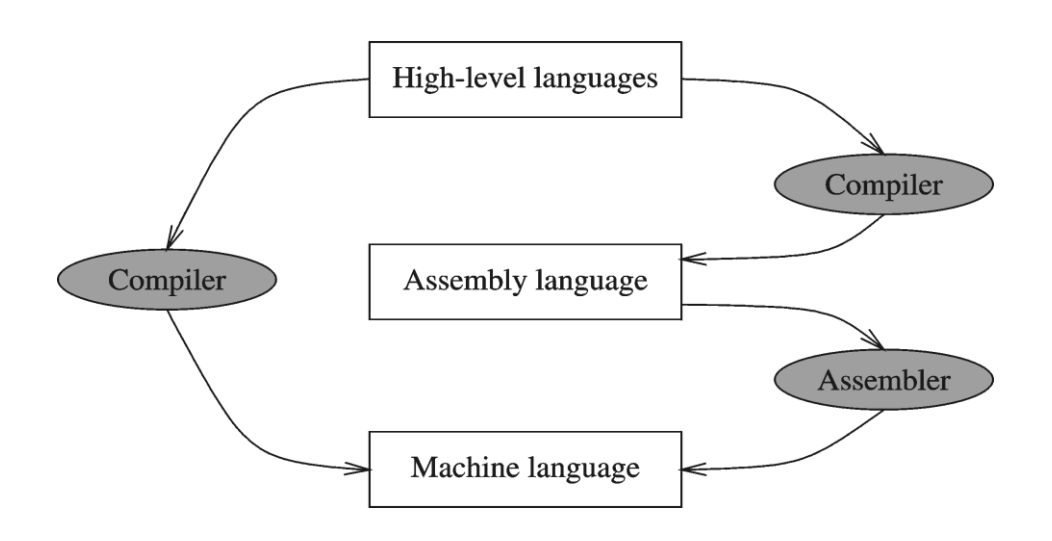

# Translating Languages

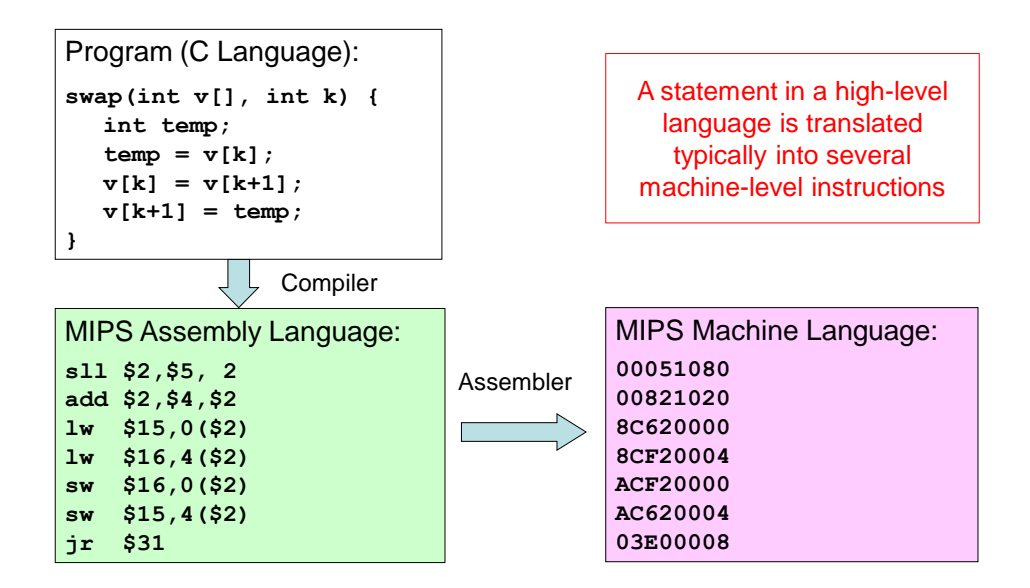

## Advantages of High-Level Languages

- ❖ Program development is faster
	- $\Diamond$  High-level statements: fewer instructions to code
- ❖ Program maintenance is easier
	- $\Diamond$  For the same above reasons
- ❖ Programs are portable
	- $\Diamond$  Contain few machine-dependent details
	- $\Diamond$  Compiler translates to the target machine language

# Why Learn Assembly Language?

- \* Many reasons:
	- $\Diamond$  Accessibility to system hardware
	- $\diamond$  Space and time efficiency
	- $\Diamond$  Writing a compiler for a high-level language
- ❖ Accessibility to system hardware
	- $\Diamond$  Assembly Language is useful for implementing system software
	- $\Diamond$  Also useful for small embedded system applications
- ❖ Programming in Assembly Language is harder
	- $\Leftrightarrow$  Requires deep understanding of the processor architecture
	- $\Diamond$  However, it is very rewarding to system software designers
	- $\Diamond$  Adds a new perspective on how programs run on real processors

### What is Assembly Language?

- Low-level programming language for a computer
- ❖ One-to-one correspondence with the machine instructions
- Assembly language is specific to a given processor
- Assembler: converts assembly program into machine code
- ❖ Assembly language uses:
	- $\Diamond$  Mnemonics: to represent the names of low-level machine instructions
	- $\Diamond$  Labels: to represent the names of variables or memory addresses
	- $\Diamond$  Directives: to define data and constants
	- $\Diamond$  Macros: to facilitate the inline expansion of text into other code

# Assembly Language Programming Tools

### Editor

- $\Diamond$  Allows you to create and edit assembly language source files
- ❖ Assembler
	- $\Diamond$  Converts assembly language programs into object files
	- $\Diamond$  Object files contain the machine instructions

#### **❖ Linker**

- $\Diamond$  Combines object files created by the assembler with link libraries
- $\Diamond$  Produces a single executable program

#### ❖ Debugger

- $\Diamond$  Allows you to trace the execution of a program
- $\Diamond$  Allows you to view machine instructions, memory, and registers

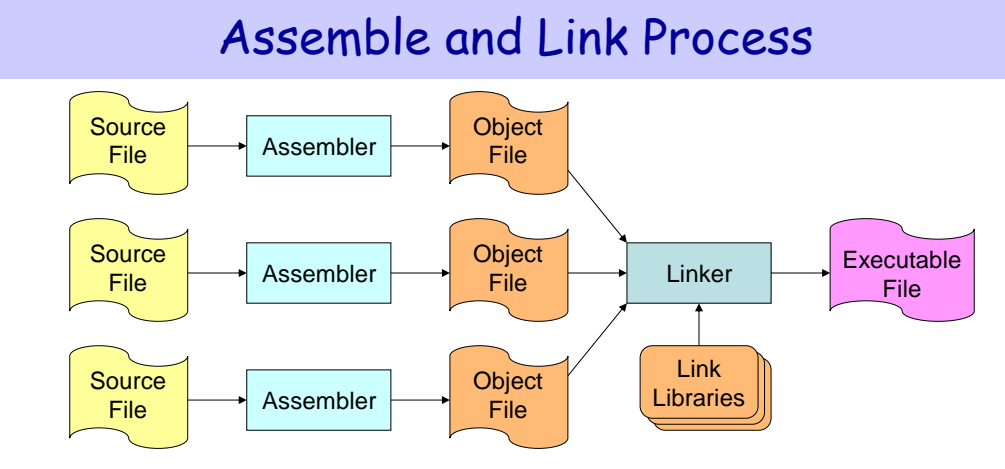

- ❖ A program may consist of multiple source files
- Assembler translates each source file into an object file
- Linker links all object files together and with link libraries
- ❖ The result executable file can run directly on the processor

# Classes of Computers

#### ❖ Personal computers

- $\Diamond$  General purpose, variety of software, subject to cost/performance
- ❖ Server computers
	- $\diamond$  Network based, high capacity, performance, and reliability
	- $\Diamond$  Range from small servers to building sized

#### ❖ Supercomputers

- $\Diamond$  High-end scientific and engineering calculations
- $\Diamond$  Highest capability but only a small fraction of the computer market

#### ❖ Embedded computers

- $\Diamond$  Hidden as components of systems
- $\Diamond$  Stringent power/performance/cost constraints

## Classes of Computers (cont'd)

- Personal Mobile Device (PMD)
	- $\Diamond$  Battery operated
	- $\Leftrightarrow$  Connects to the Internet
	- $\Diamond$  Low price: hundreds of dollars
	- $\Diamond$  Smart phones, tablets, electronic glasses

### Cloud Computing

- $\Diamond$  Warehouse Scale Computers (WSC)
- $\Diamond$  Software, Platform, and Infrastructure as a Service
- $\Diamond$  However, security concerns of storing "sensitive data" in "the cloud"
- $\Leftrightarrow$  Examples: Amazon and Google

# Components of a Computer System

- ❖ Processor
	- $\Diamond$  Datapath and Control
- Memory & Storage
	- $\Leftrightarrow$  Main Memory
	- $\Diamond$  Disk Storage
- Input / Output devices
	- $\diamond$  User-interface devices
	- $\diamond$  Network adapters

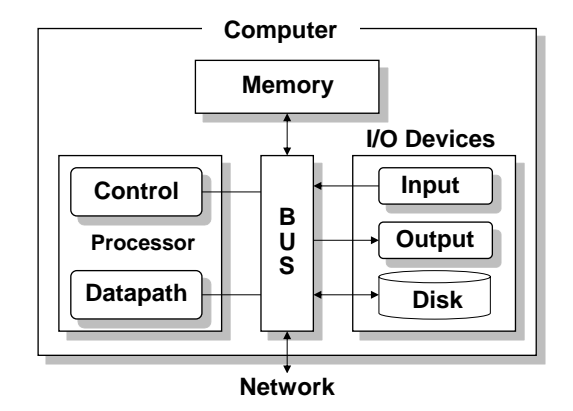

- **For communicating with other computers**
- Bus: Interconnects processor to memory and I/O
- ❖ Essentially the same components for all kinds of computers

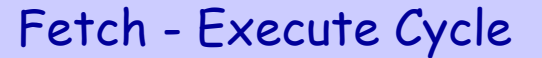

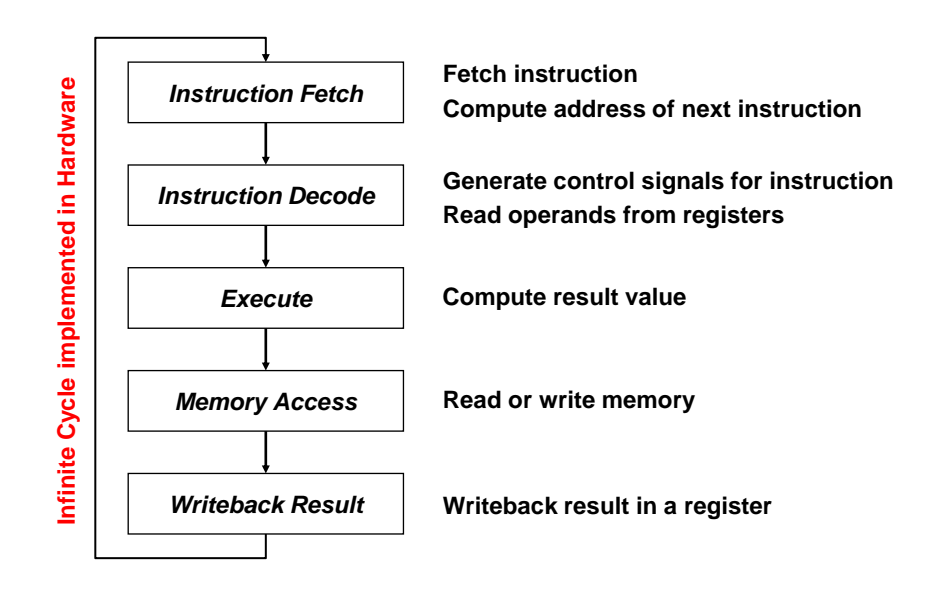

## Instruction Set Architecture (ISA)

Critical Interface between software and hardware

- ❖ An ISA includes the following ...
	- $\Diamond$  Instructions and Instruction Formats
	- $\diamond$  Data Types, Encodings, and Representations
	- $\Diamond$  Programmable Storage: Registers and Memory
	- $\Diamond$  Addressing Modes: to address Instructions and Data
	- $\Diamond$  Handling Exceptional Conditions (like overflow)

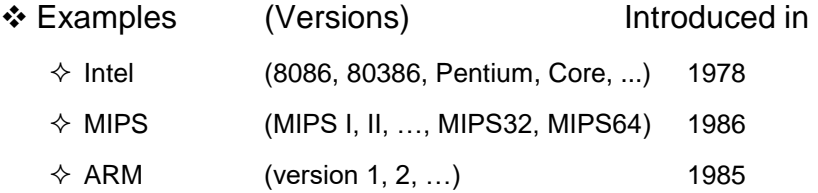

### **Instructions**

- $\triangle$  Instructions are the language of the machine
- We will study the MIPS instruction set architecture
	- **★ Known as Reduced Instruction Set Computer (RISC)**
	- $\Diamond$  Elegant and relatively simple design
	- $\Diamond$  Similar to RISC architectures developed in mid-1980's and 90's
	- $\Diamond$  Popular, used in many products
		- Silicon Graphics, ATI, Cisco, Sony, etc.
- Alternative to: Intel x86 architecture
	- **↑ Known as Complex Instruction Set Computer (CISC)**

# Overview of the MIPS Architecture

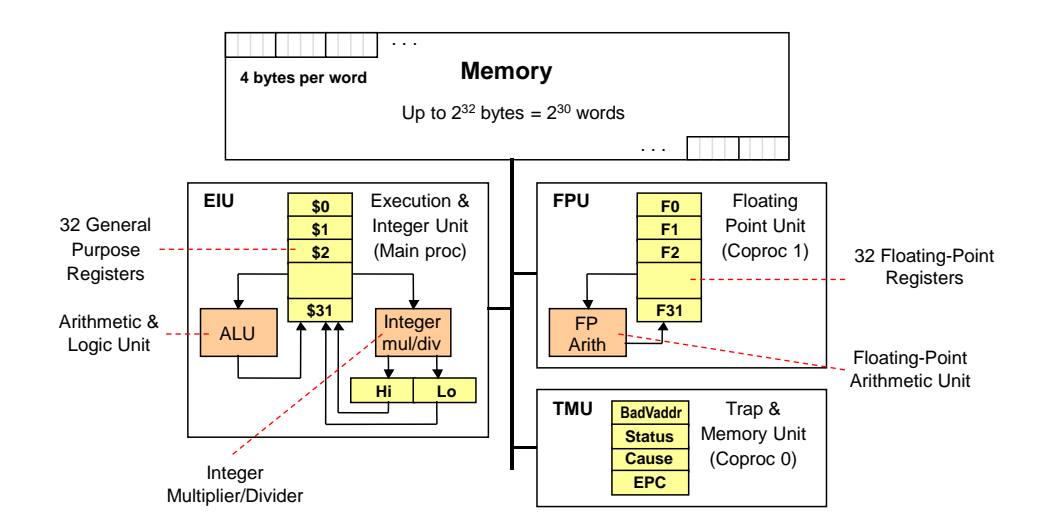

### MIPS General-Purpose Registers

#### 32 General Purpose Registers (GPRs)

- $\Diamond$  All registers are 32-bit wide in the MIPS 32-bit architecture
- $\diamond$  Software defines names for registers to standardize their use
- $\Diamond$  Assembler can refer to registers by name or by number (\$ notation)

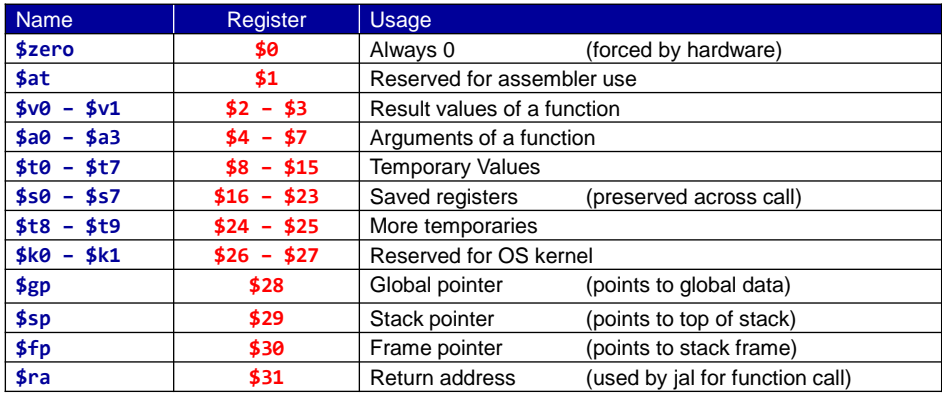

# Instruction Formats

All instructions are 32-bit wide, Three instruction formats:

### ❖ Register (R-Type)

- $\Leftrightarrow$  Register-to-register instructions
- $\Diamond$  Op: operation code specifies the format of the instruction

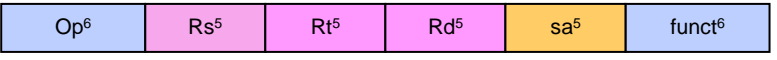

### ❖ Immediate (I-Type)

 $\Diamond$  16-bit immediate constant is part in the instruction

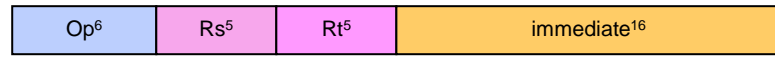

### Jump (J-Type)

 $\diamond$  Used by jump instructions

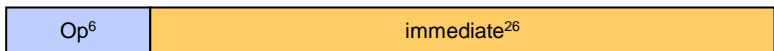

## Assembly Language Instructions

Assembly language instructions have the format:

```
[label:] mnemonic [operands] [#comment]
```
- Label: (optional)
	- $\Diamond$  Marks the address of a memory location, must have a colon
	- $\Diamond$  Typically appear in data and text segments
- ❖ Mnemonic
	- $\Diamond$  Identifies the operation (e.g. **add**, sub, etc.)
- ❖ Operands
	- $\Diamond$  Specify the data required by the operation
	- $\diamond$  Operands can be registers, memory variables, or constants
	- $\Diamond$  Most instructions have three operands

**L1: addiu \$t0, \$t0, 1 #increment \$t0**

# Assembly Language Statements

- Three types of statements in assembly language
	- $\Diamond$  Typically, one statement should appear on a line
- 1. Executable Instructions
	- $\Diamond$  Generate machine code for the processor to execute at runtime
	- $\Diamond$  Instructions tell the processor what to do
- 2. Pseudo-Instructions and Macros
	- $\Diamond$  Translated by the assembler into real instructions
	- $\Diamond$  Simplify the programmer task
- 3. Assembler Directives
	- $\Diamond$  Provide information to the assembler while translating a program
	- $\Diamond$  Used to define segments, allocate memory variables, etc.
	- $\Diamond$  Non-executable: directives are not part of the instruction set

# Comments

- Single-line comment
	- $\Diamond$  Begins with a hash symbol **#** and terminates at end of line
- Comments are very important!
	- $\Diamond$  Explain the program's purpose
	- $\Diamond$  When it was written, revised, and by whom
	- $\Diamond$  Explain data used in the program, input, and output
	- $\Diamond$  Explain instruction sequences and algorithms used
	- $\Diamond$  Comments are also required at the beginning of every procedure
		- **Indicate input parameters and results of a procedure**
		- **Describe what the procedure does**

## Memory Alignment

- Memory is viewed as an **addressable array of bytes**
- **Byte Addressing**: address points to a byte in memory
- \* However, words occupy 4 consecutive bytes in memory
	- $\Diamond$  MIPS instructions and integers occupy 4 bytes

#### **Memory Alignment**:

- $\Diamond$  Address must be multiple of size
- Word address should be a multiple of **4**
- $\Diamond$  Double-word address should be a multiple of 8

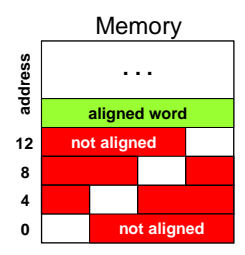

## Byte Ordering (Endianness)

❖ Processors can order bytes within a word in two ways

### Little Endian Byte Ordering

- Memory address = Address of **least significant byte**
- $\div$  Example: Intel IA-32

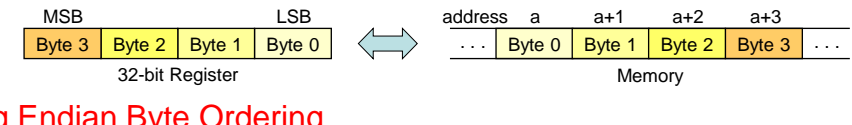

### ◆ Big Endian Byte Ordering

- $\Diamond$  Memory address = Address of **most significant byte**
- $\Diamond$  Example: SPARC architecture

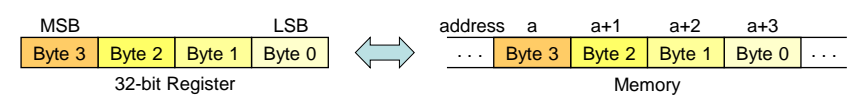

❖ MIPS can operate with both byte orderings

## Instruction Categories

- ❖ Integer Arithmetic
	- $\Diamond$  Arithmetic, logic, and shift instructions
- **❖ Data Transfer** 
	- $\Diamond$  Load and store instructions that access memory
	- $\Diamond$  Data movement and conversions
- ❖ Jump and Branch
	- $\Diamond$  Flow-control instructions that alter the sequential sequence

### R-Type Instruction Format

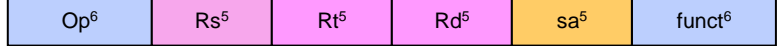

- **Op**: operation code (opcode)
	- $\Diamond$  Specifies the operation of the instruction
	- $\Diamond$  Also specifies the format of the instruction
- **funct**: function code extends the opcode
	- $\div$  Up to 2<sup>6</sup> = 64 functions can be defined for the same opcode
	- $\Diamond$  MIPS uses opcode 0 to define many R-type instructions
- Three Register Operands (common to many instructions)
	- **Rs**, **Rt**: first and second source operands
	- **Rd**: destination operand
	- $\Diamond$  sa: the shift amount used by shift instructions

## R-Type Integer Add and Subtract

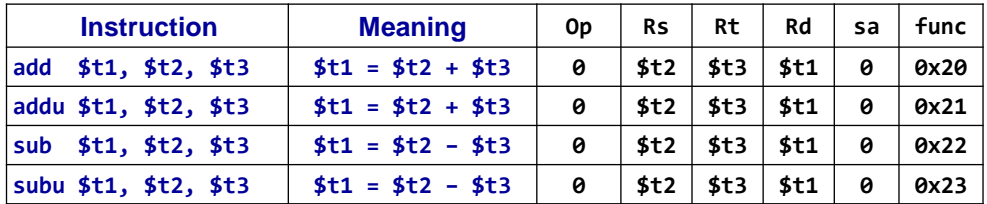

#### **add, sub**: **arithmetic overflow causes an exception**

 $\Diamond$  In case of overflow, result is not written to destination register

#### **addu, subu**: **arithmetic overflow is ignored**

- **addu, subu**: compute the same result as **add, sub**
- ❖ Many programming languages ignore overflow
	- The **+** operator is translated into **addu**
	- The **–** operator is translated into **subu**

### Using Add / Subtract Instructions

- Consider the translation of: **f = (g+h)–(i+j)**
- Programmer / Compiler allocates registers to variables
- Given that: **\$t0=f, \$t1=g, \$t2=h, \$t3=i, and \$t4=j**
- Called temporary registers: **\$t0=\$8, \$t1=\$9, …**

 $\div$  Translation of:  $f = (g+h)-(i+j)$ 

**addu \$t5, \$t1, \$t2 # \$t5 = g + h addu \$t6, \$t3, \$t4 # \$t6 = i + j subu \$t0, \$t5, \$t6 # f = (g+h)–(i+j)**

Assembler translates **addu \$t5,\$t1,\$t2** into binary code

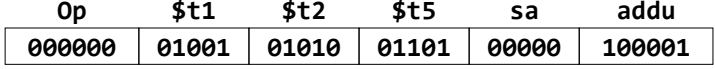

## Logic Bitwise Operations

\* Logic bitwise operations: and, or, xor, nor

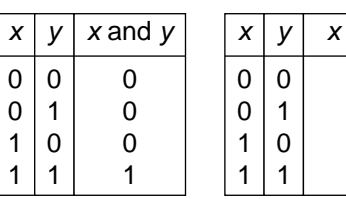

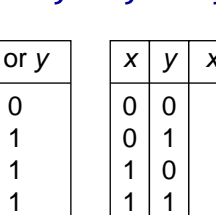

.<br>xor *y* 

 $\mathbf 0$  $\mathbf{1}$  $\mathbf{1}$  $\overline{0}$ 

| X |   | $x$ nor $y$ |  |  |  |
|---|---|-------------|--|--|--|
| U | 0 |             |  |  |  |
| O |   | 0           |  |  |  |
|   | Û | 0           |  |  |  |
|   |   |             |  |  |  |
|   |   |             |  |  |  |

❖ AND instruction is used to clear bits: x and  $\theta \rightarrow \theta$ 

 $\div$  **OR instruction is used to set bits: x or 1 → 1** 

- ❖ XOR instruction is used to toggle bits: x xor  $1 \rightarrow not x$
- ❖ NOT instruction is not needed, why?

not \$t1, \$t2 is equivalent to: nor \$t1, \$t2, \$t2

# Logic Bitwise Instructions

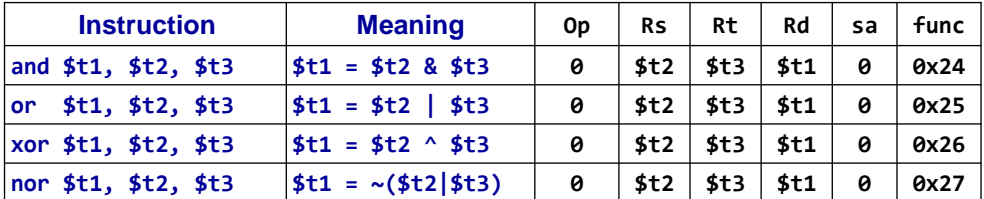

❖ Examples:

Given:  $$t1 = 0xabcd1234$  and  $$t2 = 0xfff0000$ 

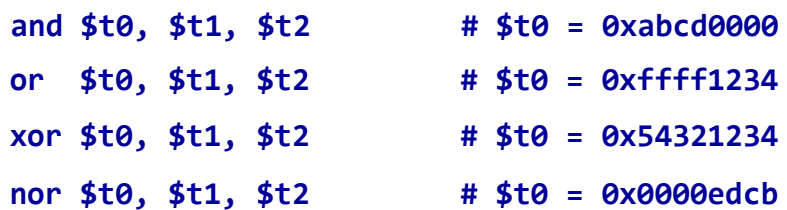

## **Shift Operations**

❖ Shifting is to move the 32 bits of a number left or right

- ❖ s11 means shift left logical (insert zero from the right)
- ❖ srl means shift right logical (insert zero from the left)
- ❖ sra means shift right arithmetic (insert sign-bit)
- ❖ The 5-bit shift amount field is used by these instructions

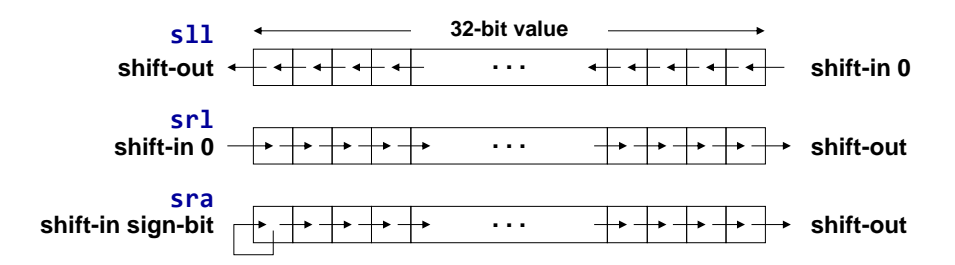

### **Shift Instructions**

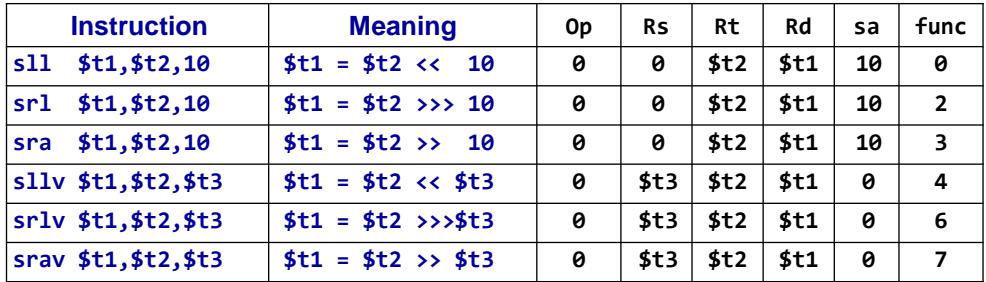

### ❖ sll, srl, sra: shift by a constant amount

 $\div$  The shift amount (sa) field specifies a number between 0 and 31

#### ❖ sllv, srlv, srav: shift by a variable amount

- $\Diamond$  A source register specifies the variable shift amount between 0 and 31
- $\Diamond$  Only the lower 5 bits of the source register is used as the shift amount

# **Shift Instruction Examples**

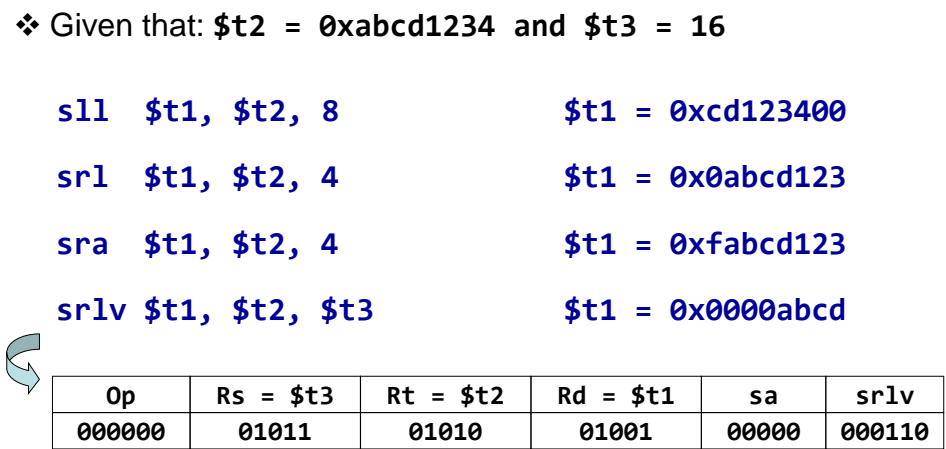

# **Binary Multiplication**

❖ Shift Left Instruction (s11) can perform multiplication

 $\Diamond$  When the multiplier is a power of 2

- \* You can factor any binary number into powers of 2
- ❖ Example: multiply \$t0 by 36

 $$t0*36 = $t0*(4 + 32) = $t0*4 + $t0*32$ 

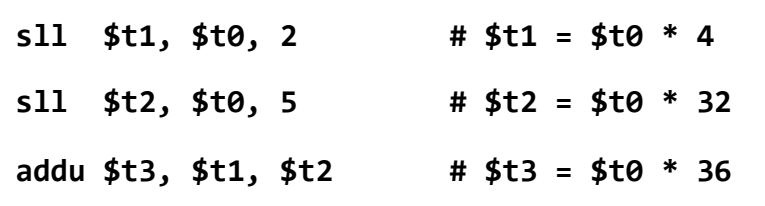

Your Turn . . .

Multiply **\$t0** by **26**, using shift and add instructions

Hint: **26 = 2 + 8 + 16**

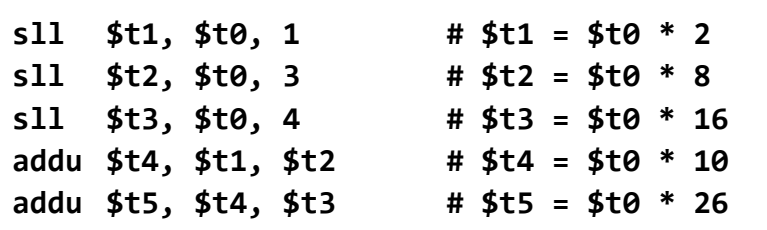

Multiply **\$t0** by **31**, Hint: **31 = 32 – 1**

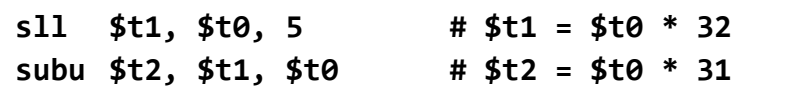

### I-Type Instruction Format

- Constants are used quite frequently in programs
	- $\Diamond$  The R-type shift instructions have a 5-bit shift amount constant
	- $\diamond$  What about other instructions that need a constant?
- ❖ I-Type: Instructions with Immediate Operands

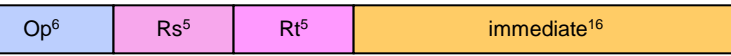

16-bit immediate constant is stored inside the instruction

 $\Leftrightarrow$  Rs is the source register number

- $\diamond$  Rt is now the destination register number (for R-type it was Rd)
- Examples of I-Type ALU Instructions:

 Add immediate: **addi \$t1, \$t2, 5 # \$t1 = \$t2 + 5** OR immediate: **ori \$t1, \$t2, 5 # \$t1 = \$t2 | 5**

# I-Type ALU Instructions

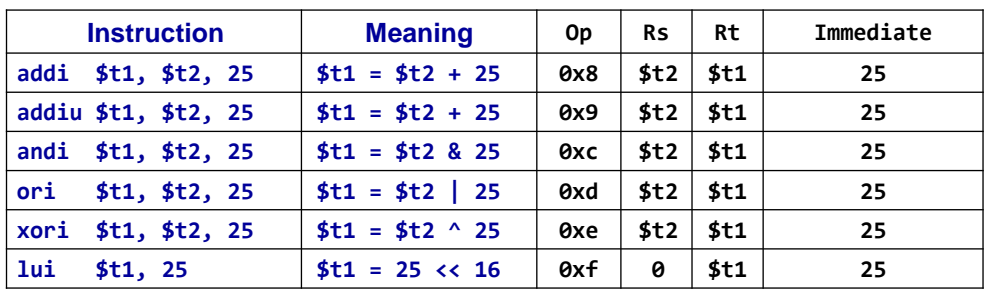

❖ addi: overflow causes an arithmetic exception

 $\Diamond$  In case of overflow, result is not written to destination register

\* addiu: same operation as addi but overflow is ignored

- \* Immediate constant for addi and addiu is signed
	- $\Diamond$  No need for subi or subiu instructions
- \* Immediate constant for andi, ori, xori is unsigned

# Examples of I-Type ALU Instructions

\* Given that registers \$t0, \$t1, \$t2 are used for A, B, C

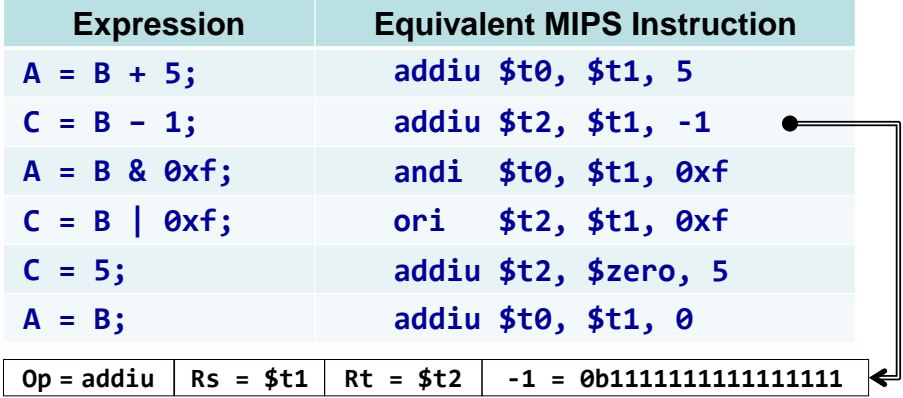

No need for subiu, because addiu has signed immediate

Register \$zero has always the value 0

# 32-bit Constants

I-Type instructions can have only 16-bit constants

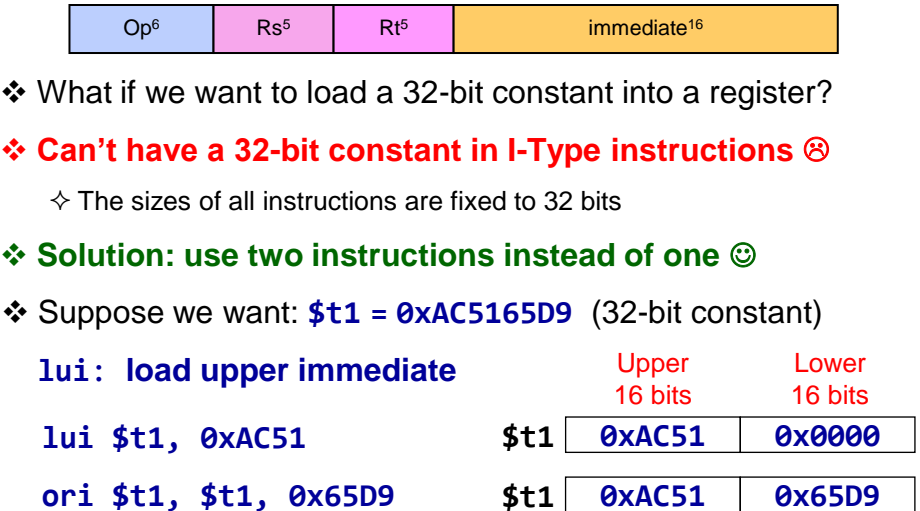

# Pseudo-Instructions

- $\cdot$  Introduced by the assembler as if they were real instructions
- Facilitate assembly language programming

| <b>Pseudo-Instruction</b> |                 |                  | <b>Equivalent MIPS Instruction</b> |  |                                        |
|---------------------------|-----------------|------------------|------------------------------------|--|----------------------------------------|
|                           | move $$t1, $t2$ |                  |                                    |  | addu \$t1, \$t2, \$zero                |
|                           | not \$t1, \$t2  |                  |                                    |  | nor \$t1, \$t2, \$zero                 |
|                           | neg \$t1, \$t2  |                  |                                    |  | sub $$t1, $zero, $t2$                  |
|                           | $1i$ $$t1, -5$  |                  |                                    |  | addiu \$t1, \$zero, -5                 |
| li –                      |                 | \$t1, 0xabcd1234 | lui                                |  | \$t1, 0xabcd<br>ori \$t1, \$t1, 0x1234 |

The MARS tool has a long list of pseudo-instructions

## Control Flow

- ❖ High-level programming languages provide constructs:
	- $\Diamond$  To make decisions in a program: IF-ELSE
	- $\Diamond$  To repeat the execution of a sequence of instructions: LOOP
- The ability to make decisions and repeat a sequence of instructions distinguishes a computer from a calculator
- ❖ All computer architectures provide control flow instructions
- Essential for making decisions and repetitions
- These are the **conditional branch** and **jump** instructions

## MIPS Conditional Branch Instructions

- MIPS **compare and branch** instructions:
	- **beq Rs, Rt, label** if (**Rs == Rt**) branch to **label**
	- **bne Rs, Rt, label** if (**Rs != Rt**) branch to **label**
- MIPS **compare to zero & branch** instructions:

Compare to zero is used frequently and implemented efficiently

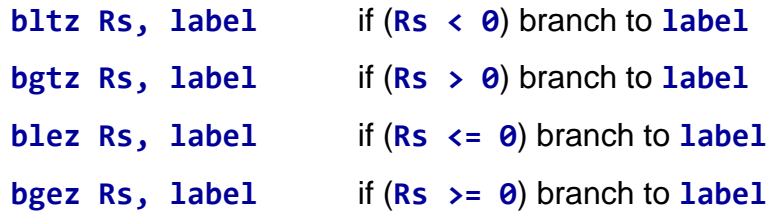

**beqz** and **bnez** are defined as pseudo-instructions.

# Branch Instruction Format

Branch Instructions are of the I-type Format:

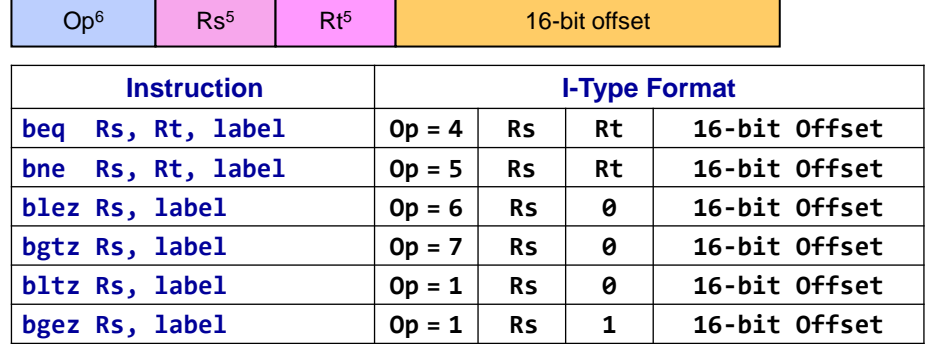

The branch instructions modify the **PC register** only

### **PC-Relative addressing**:

If (branch is taken) **PC = PC + 4 + 4×offset** else **PC = PC+4**

# Unconditional Jump Instruction

The unconditional Jump instruction has the following syntax:

**j label # jump to label** . . .

### **label:**

- The jump instruction is **always taken**
- The Jump instruction is of the J-type format:

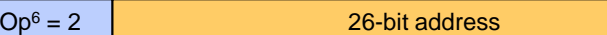

The jump instruction modifies the program counter PC:

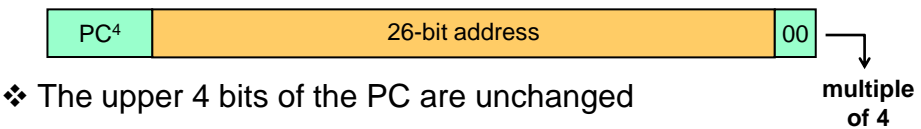

### Translating an IF Statement

❖ Consider the following IF statement:

**if**  $(a == b)$  **c** = **d** + **e**; **else c** = **d** - **e**;

Given that **a, b, c, d, e** are in **\$t0 … \$t4** respectively

❖ How to translate the above IF statement?

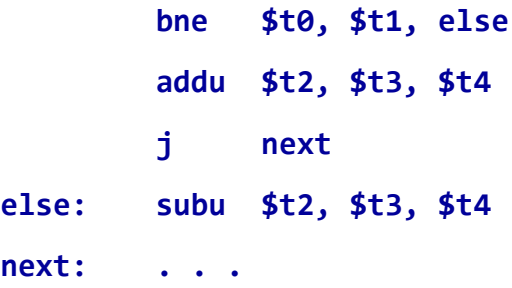

## Logical AND Expression

Programming languages use **short-circuit evaluation**

If first condition is **false**, second condition is **skipped**

**if ((\$t1 > 0) && (\$t2 < 0)) {\$t3++;} # One Possible Translation ... bgtz \$t1, L1 # first condition j next # skip if false L1: bltz \$t2, L2 # second condition j next # skip if false L2: addiu \$t3, \$t3, 1 # both are true next:**

## Better Translation of Logical AND

**if ((\$t1 > 0) && (\$t2 < 0)) {\$t3++;}**

Allow the program to **fall through** to second condition

**!(\$t1 > 0)** is equivalent to **(\$t1 <= 0)**

**!(\$t2 < 0)** is equivalent to **(\$t2 >= 0)**

Number of instructions is reduced from **5** to **3**

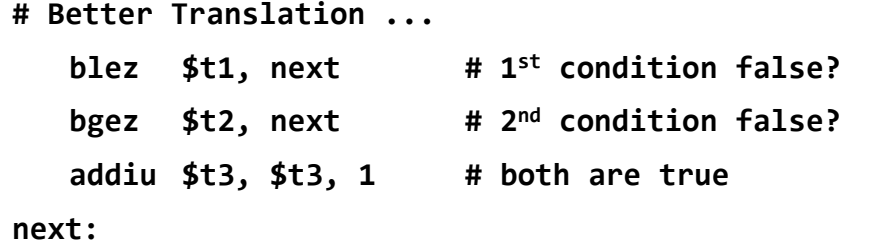

# Logical OR Expression

**Short-circuit evaluation** for logical OR

If first condition is **true**, second condition is **skipped**

**if ((\$t1 > 0) || (\$t2 < 0)) {\$t3++;}**

Use **fall-through** to keep the code as short as possible

**bgtz**  $$t1, L1$ **st condition true? bgez** \$t2, next **nd condition false? L1: addiu \$t3, \$t3, 1 # increment \$t3 next:**

# Compare Instructions

MIPS also provides **set less than** instructions

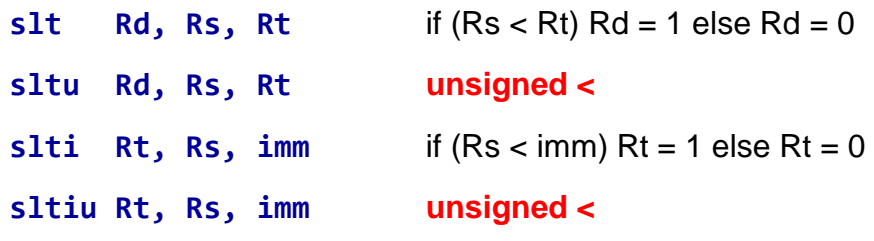

**Signed / Unsigned** comparisons compute different results

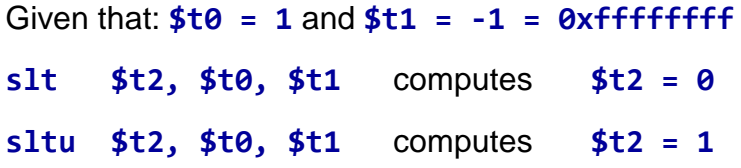

# Compare Instruction Formats

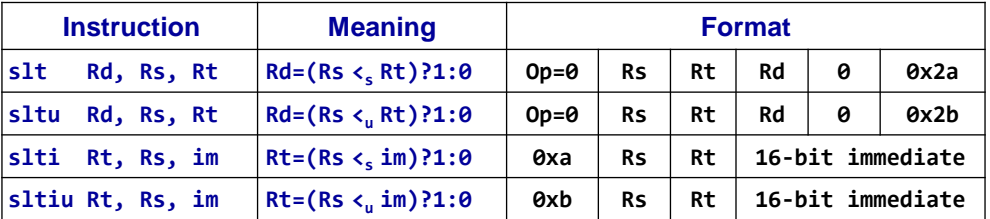

 The other comparisons are defined as pseudo-instructions: **seq, sne, sgt, sgtu, sle, sleu, sge, sgeu**

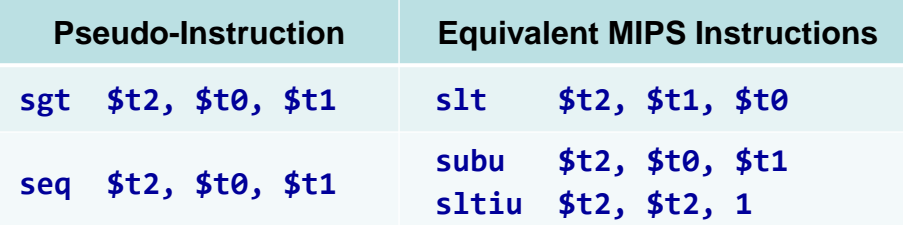

# Pseudo-Branch Instructions

MIPS hardware does NOT provide the following instructions:

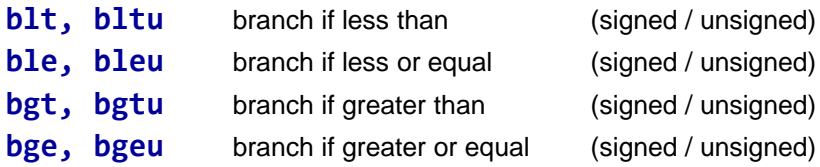

### MIPS assembler defines them as pseudo-instructions:

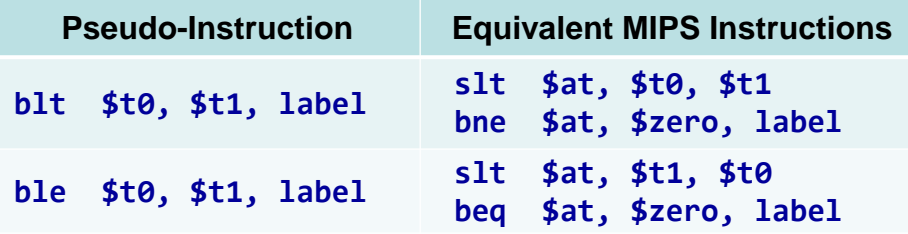

**\$at** (**\$1**) is the **assembler temporary register**

### Using Pseudo-Branch Instructions

❖ Translate the IF statement to assembly language

**\$t1** and **\$t2** values are **unsigned**

**if(\$t1 <= \$t2) { \$t3 = \$t4; }**

**bgtu \$t1, \$t2, L1 move \$t3, \$t4 L1:**

**\$t3**, **\$t4**, and **\$t5** values are **signed**

**if ((\$t3 <= \$t4) && (\$t4 >= \$t5)) { \$t3 = \$t4 + \$t5; }**

**bgt \$t3, \$t4, L1 blt \$t4, \$t5, L1 addu \$t3, \$t4, \$t5 L1:**

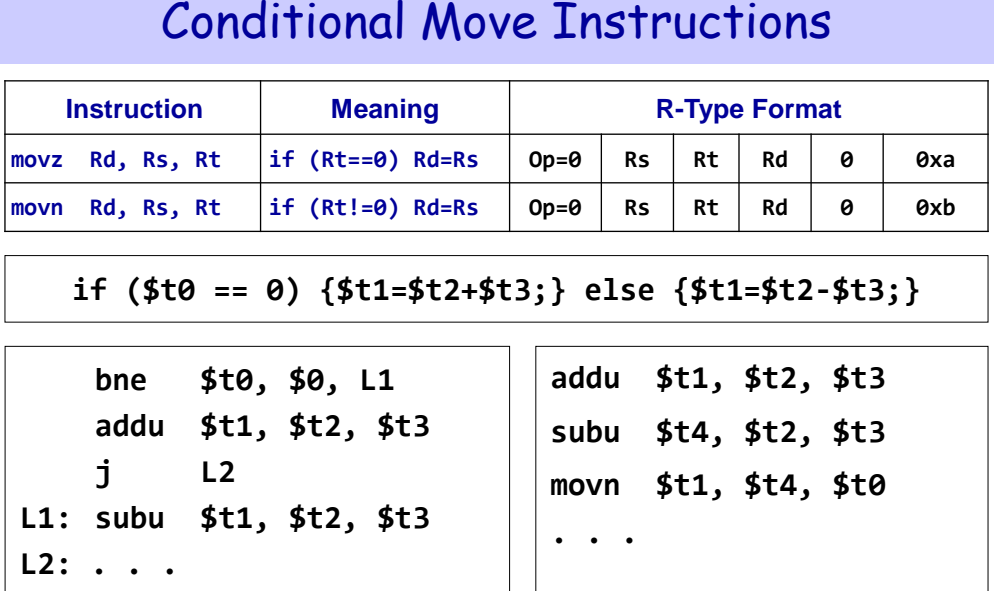

Conditional move can eliminate branch & jump instructions

### Arrays

In a high-level programming language, an array is a

homogeneous data structure with the following properties:

- $\Diamond$  All array elements are of the same type and size
- $\diamond$  Once an array is allocated, its size cannot be modified
- $\Diamond$  The base address is the address of the first array element
- $\Diamond$  The array elements can be indexed
- $\Diamond$  The address of any array element can be computed
- In assembly language, an array is just a block of memory
- $\cdot$  In fact, all objects are simply blocks of memory
- The memory block can be allocated statically or dynamically

# Load and Store Instructions

- Instructions that transfer data between memory & registers
- Programs include variables such as arrays and objects
- \* These variables are stored in memory
- ❖ Load Instruction:
	- $\Diamond$  Transfers data from memory to a register
- ❖ Store Instruction:
	- $\Diamond$  Transfers data from a register to memory
- Memory address must be specified by load and store

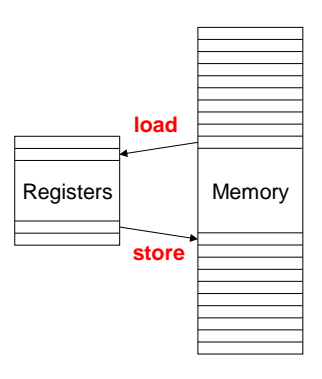

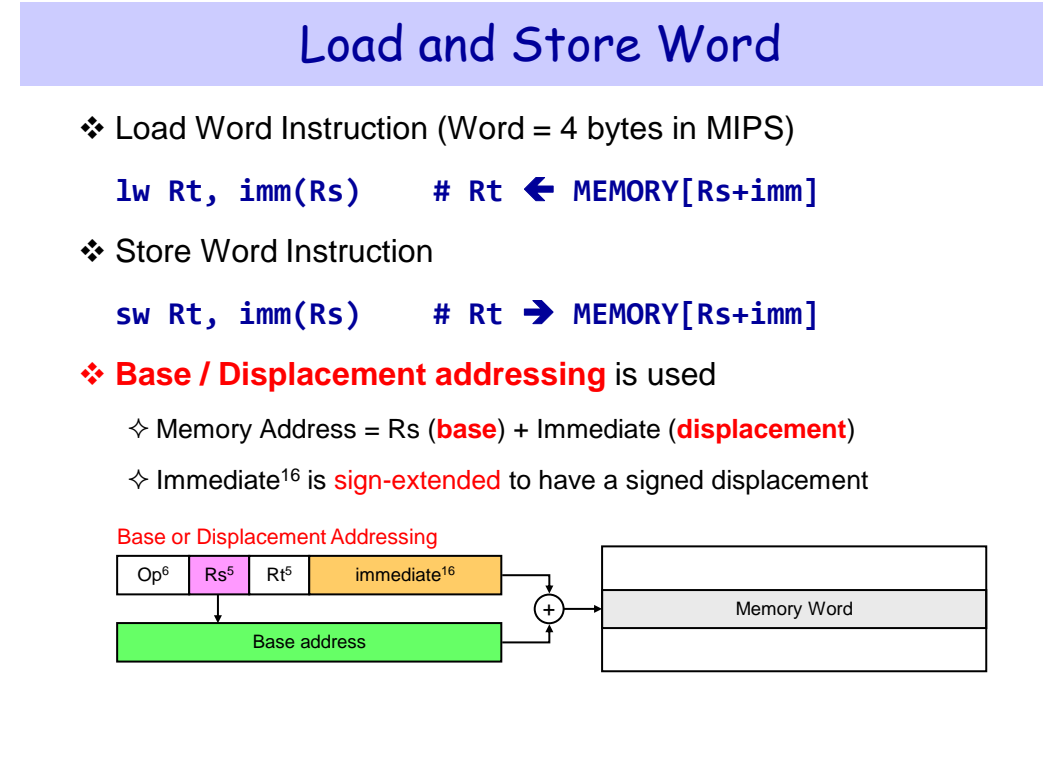

## Example on Load & Store

 $\cdot$  Translate:  $A[1] = A[2] + 5$  (A is an array of words)

❖ Given that the address of array A is stored in register \$t0

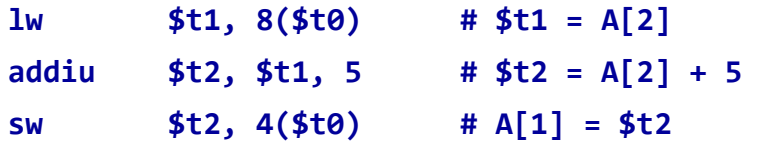

\* Index of A[2] and A[1] should be multiplied by 4. Why?

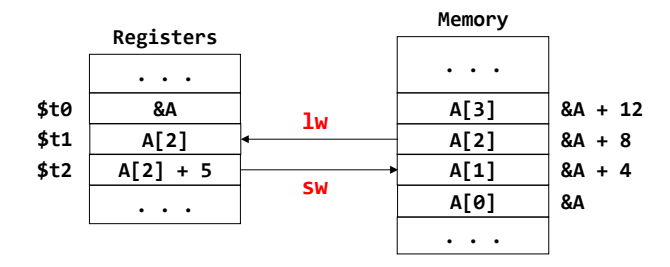

## **Addressing Modes**

- ❖ Where are the operands?
- \* How memory addresses are computed?

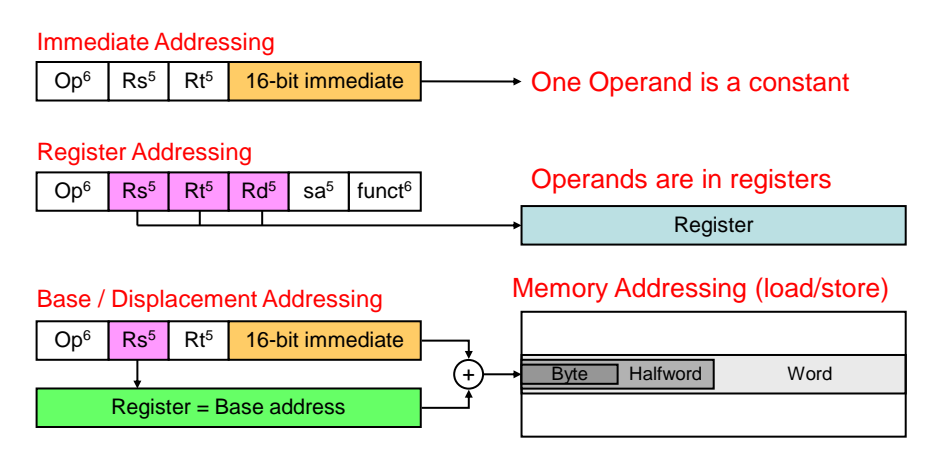

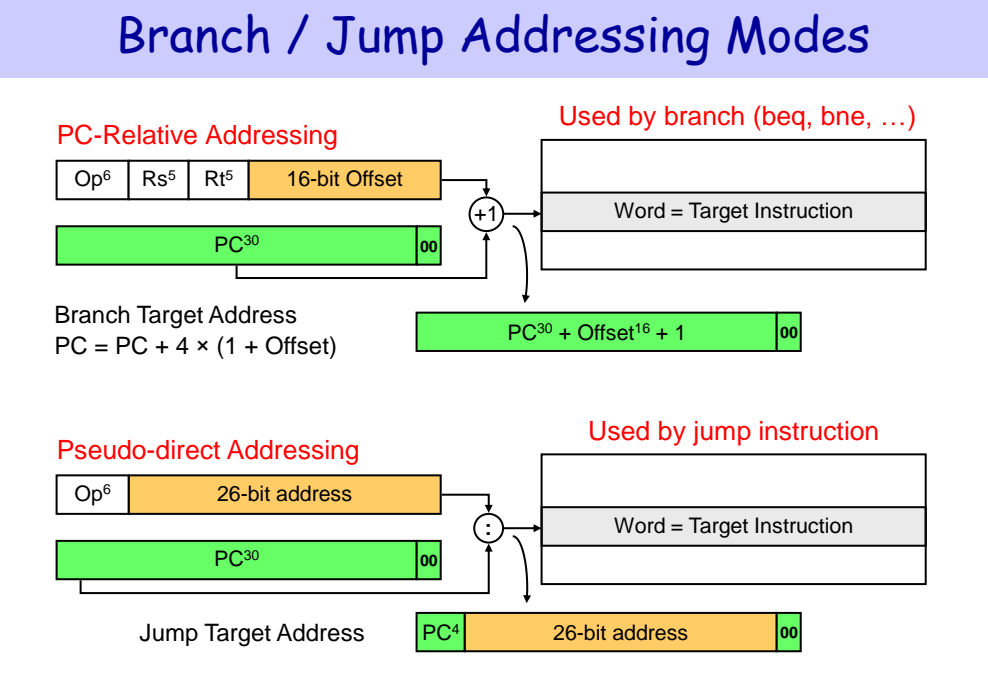

# Integer Multiplication in MIPS

- ❖ Multiply instructions
	- **mult Rs, Rt Signed multiplication**
	- **multu Rs, Rt Unsigned multiplication**
- 32-bit multiplication produces a 64-bit Product
- Separate pair of 32-bit registers
	- **HI = high-order 32-bit of product**
	- **LO = low-order 32-bit of product**
- MIPS also has a special **mul** instruction
	- **mul Rd, Rs, Rt Rd = Rs × Rt**
	- Copy **LO** into destination register **Rd**
	- Useful when the product is small (32 bits) and **HI** is not needed

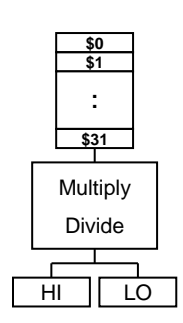

### Integer Division in MIPS

- Divide instructions
	- **div Rs, Rt Signed division**
	- **divu Rs, Rt Unsigned division**
- Division produces quotient and remainder
- Separate pair of 32-bit registers
	- **HI = 32-bit remainder**
	- **LO = 32-bit quotient**
	- If divisor is 0 then result is **unpredictable**
- Moving data from **HI, LO** to MIPS registers
	- $\Leftrightarrow$  mfhi **Rd** (**Rd = HI**)
	- $\Leftrightarrow$  mflo Rd ( $Rd = LO$ )

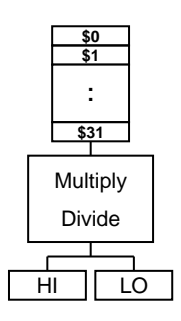

# Integer Multiply and Divide Instructions

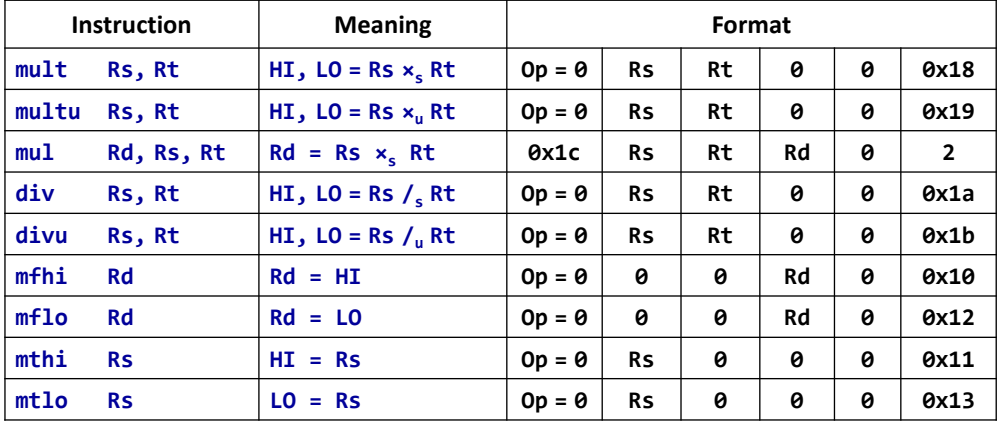

 $\mathbf{x}_s$  = Signed multiplication,  $\mathbf{x}_u$  = Unsigned multiplication

 $\mathcal{L}_s$  = Signed division,  $\mathcal{L}_u$  = Unsigned division

# Summary of RISC Design

- All instructions are of the same size
- Few instruction formats
- All arithmetic and logic operations are register to register
	- $\Diamond$  Operands are read from registers
	- $\Leftrightarrow$  Result is stored in a register
- General purpose registers for data and memory addresses
- \* Memory access only via load and store instructions
	- $\Diamond$  Load and store: bytes, half words, and words
- Few simple addressing modes